Authorware7

- 13 ISBN 9787305047909
- 10 ISBN 7305047902

出版时间:2006-8

页数:290

版权说明:本站所提供下载的PDF图书仅提供预览和简介以及在线试读,请支持正版图书。

#### www.tushu111.com

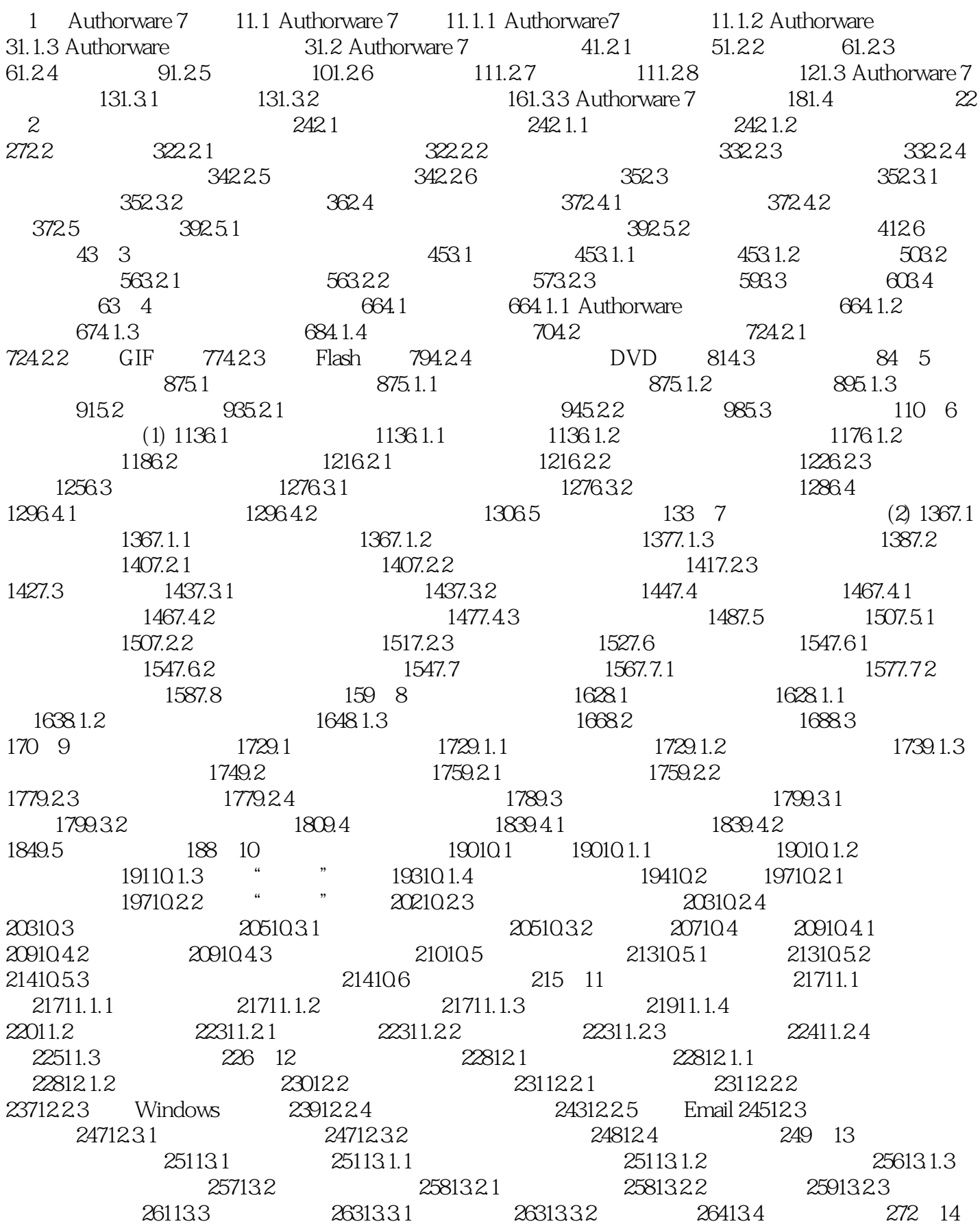

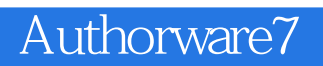

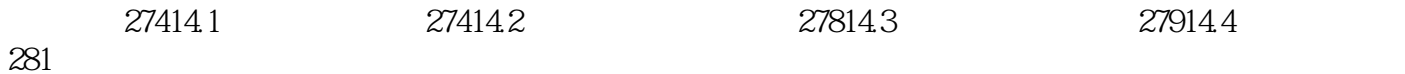

*Page 4*

Authorware 7

Author ware 7  $\lambda$ uthorware  $14$ 

本站所提供下载的PDF图书仅提供预览和简介,请支持正版图书。

:www.tushu111.com